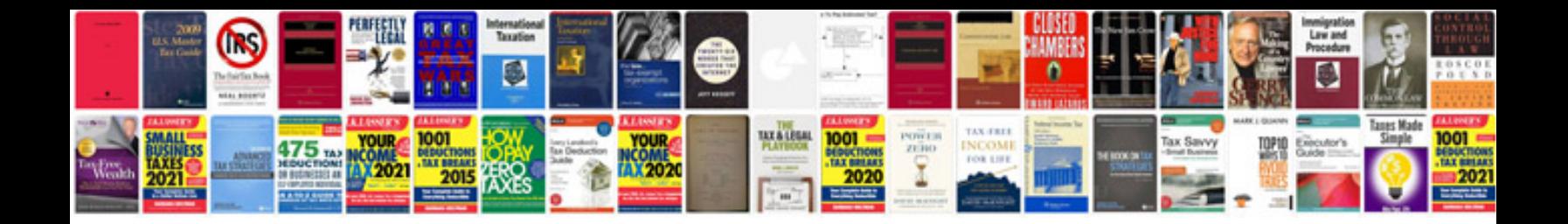

**Dell gx620 manual**

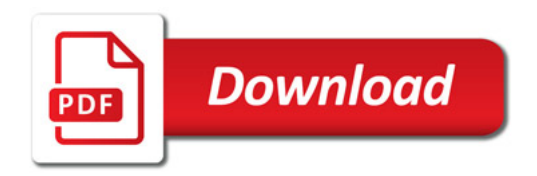

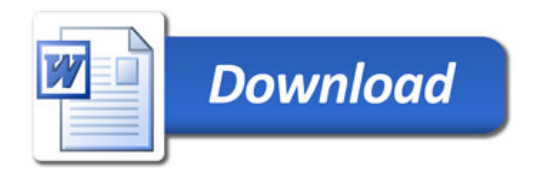